1. Halaman Admin Login

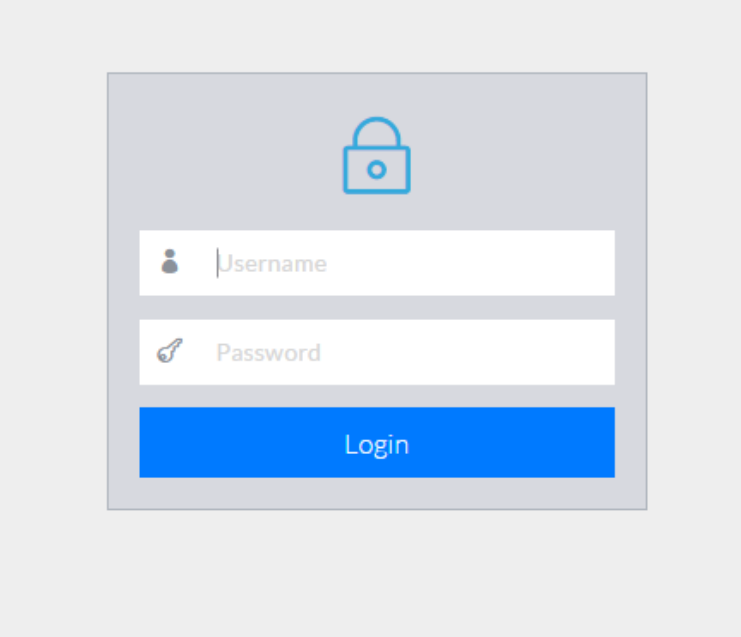

### 2. Halaman Utama Admin

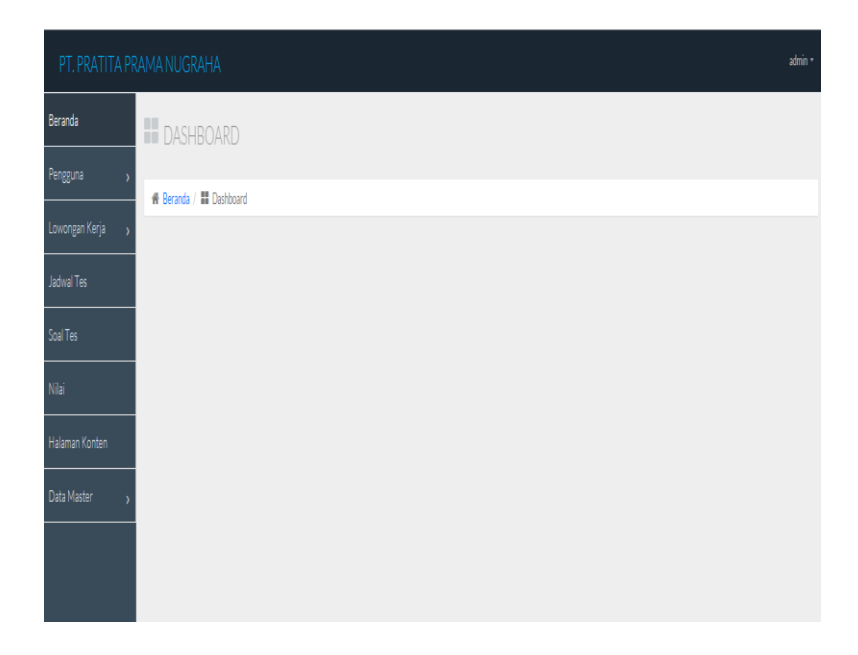

# 3. Halaman Registrasi Pelamar

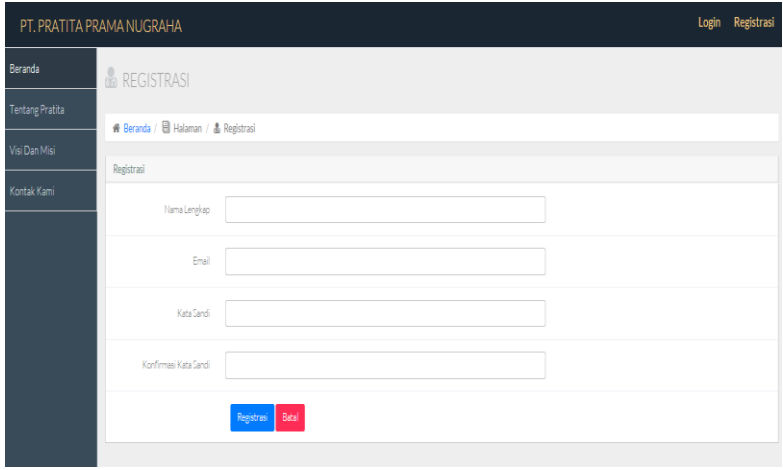

### 4. Halaman Utama Pelamar

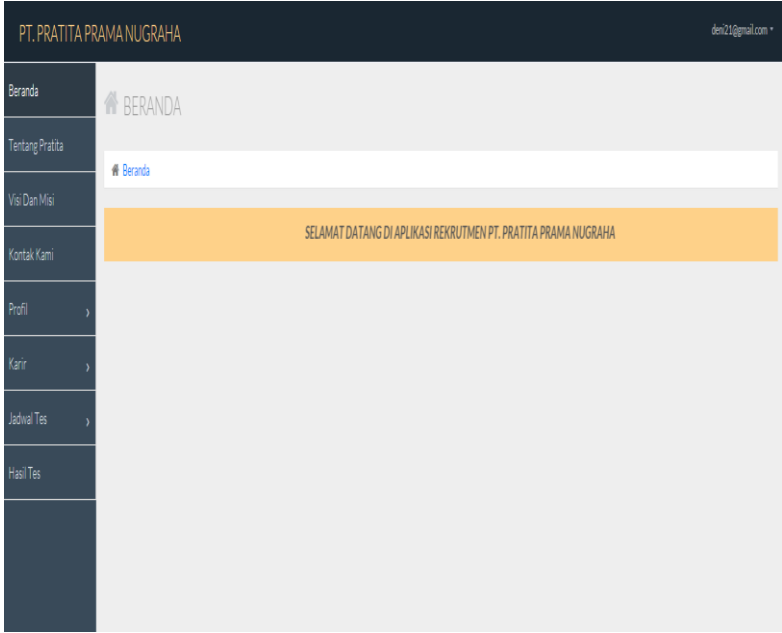

### 5. Halaman Biodata Pelamar

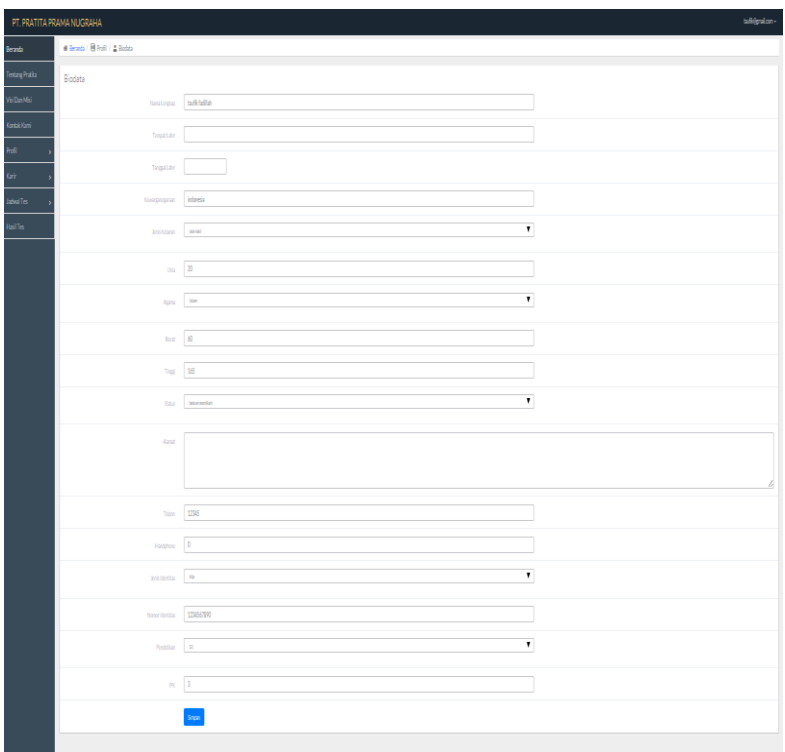

### 6. Halaman Scan KTP User

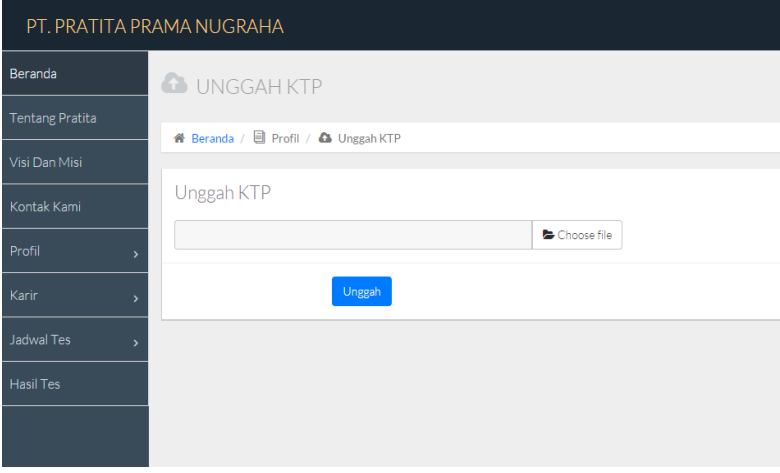

### 7. Halaman Scan Foto User

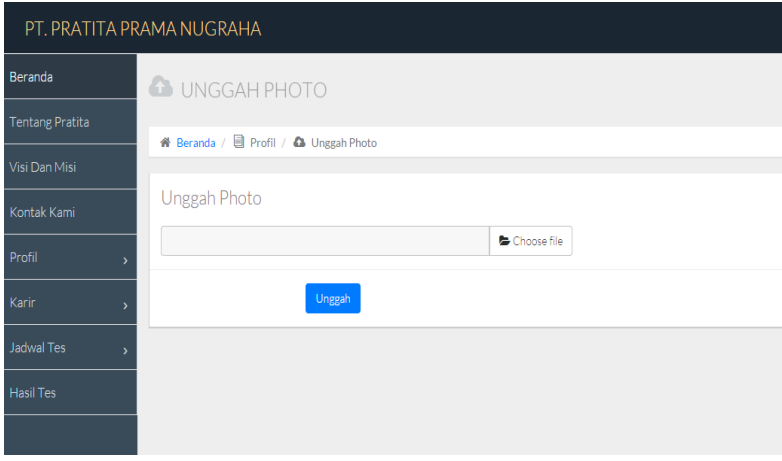

#### 8. Halaman Scan Ijazah User

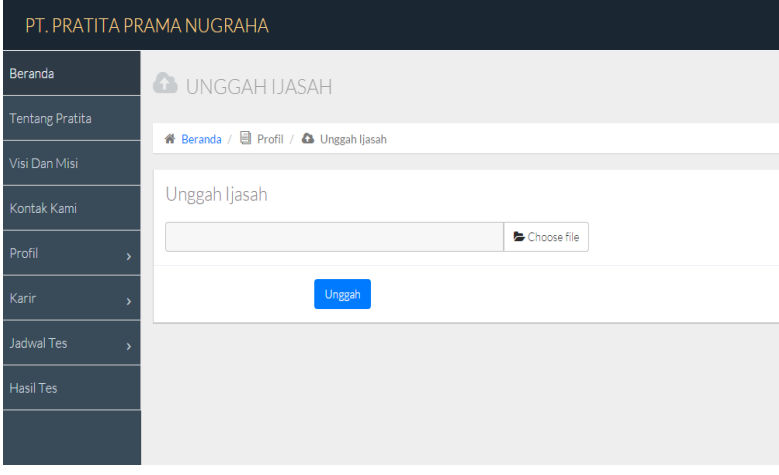

## 9. Halaman Lowongan Kerja

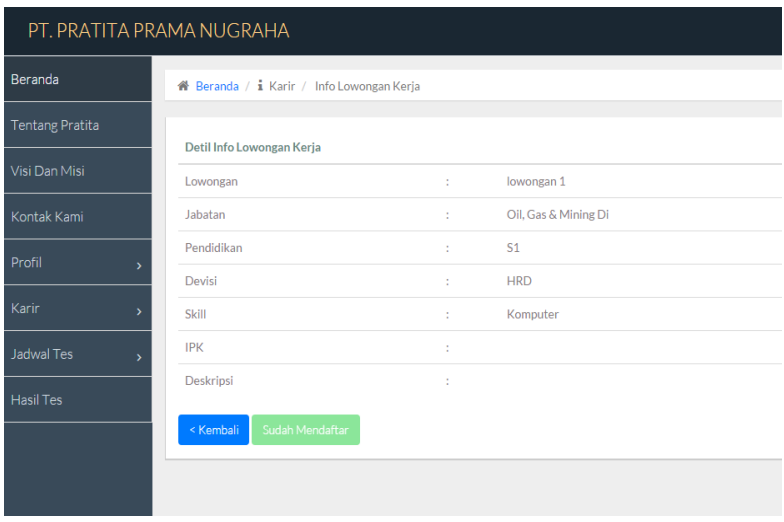

### 10. Halaman Jadwal Test

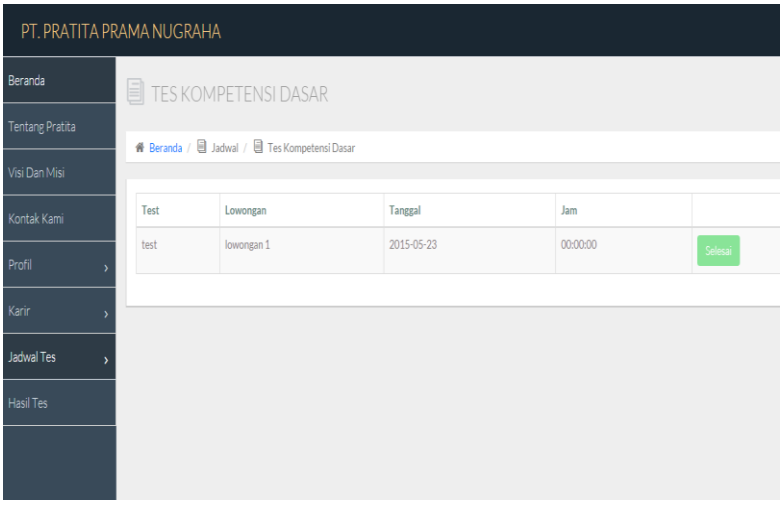

### 11. Halaman Soal Test

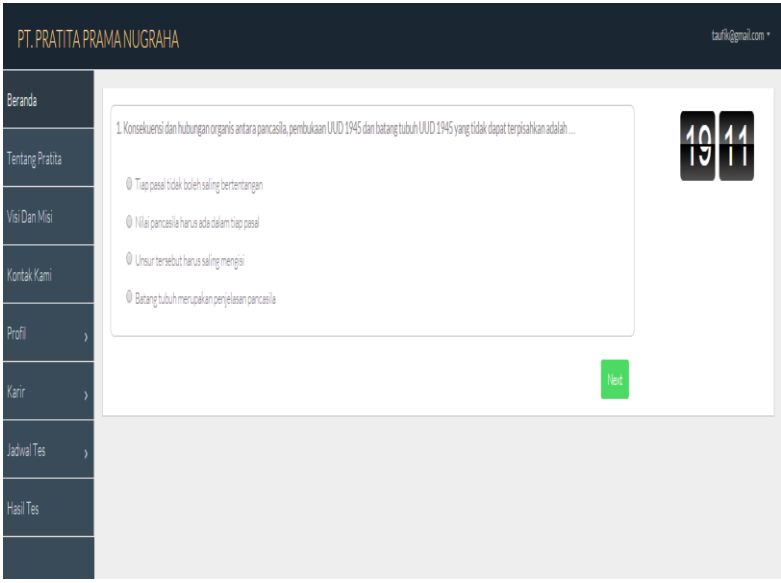

### 12. Halaman Hasil Test

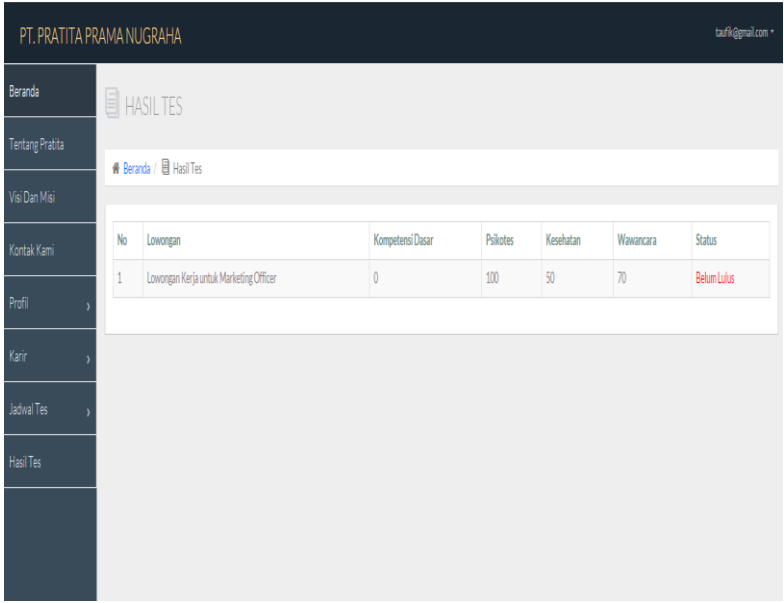